## [Aug-2017 Dumps 285q 2V0-642 VCE and PDF Exam Dumps -- Must Download For 100% Passing Exam

New Updated 2V0-642 Exam Questions from PassLeader 2V0-642 PDF dumps! Welcome to download the newest PassLeader 2V0-642 VCE dumps: https://www.passleader.com/2v0-642.html (285 Q&As) Keywords: 2V0-642 exam dumps, 2V0-642 exam questions, 2V0-642 VCE dumps, 2V0-642 PDF dumps, 2V0-642 practice tests, 2V0-642 study guide, 2V0-642 braindumps, VMware Certified Professional 6 - Network Virtualization (NSX v6.2) Exam P.S. New 2V0-642 dumps PDF: https://drive.google.com/open?id=0B-ob6L\_QjGLpbVl3X1hXbUdteHc NEW QUESTION 1Two virtual machines are unable to communicate with one another. The virtual machines are in the same distributed port group, but reside on different ESXi hosts. What are two possible causes for the communications issue? (Choose two ) A. Basic multicast filtering mode has been disabled on the ESXi hosts.B. No physical NICs are assigned as active or standby uplinks in a NIC team.C. The standby links are configured on different VLANs, preventing heartbeats from reaching each VM.D. The physical NICs assigned as active or standby uplinks reside on different VLANs on the physical switch. Answer: CDExplanation: https://pubs.vmware.com/vsphere-65/index.jsp?topic=%2Fcom.vmware.vsphere.troubleshooting.doc%2FGUID-5324A0E4-AA7B-4 0CC-A975-D45328B5C434.html NEW QUESTION 2A customer has Cisco Nexus 1000V switches in their environment and is looking at deploying NSX. Which statement is correct? A. The environment must be migrated from the Nexus 1000V to vSphere Distributed Switches.B. The environment must be configured for VXLAN over the Nexus 1000V.C. The environment can use the Nexus 1000V switches for the NSX deployment.D. The environment must be migrated from the Nexus 1000V to vSphere Standard Switches. Answer: A NEW QUESTION 3How is high availability of the NSX Edge Gateway accomplished? A. HA Application Monitoring on the Edge Gateway sends a heartbeat to the ESXi host.B. VMware Tools on the Edge Gateway sends a heartbeat to the ESXi host.C. The Edge appliance sends a heartbeat through an uplink interface.D. The Edge appliance sends a heartbeat through an internal interface. Answer: DExplanation: https://www.zettagrid.com/faqs/nsx-charging/NEW QUESTION 4 In a Cross-vCenter implementation, where is the Universal Control Cluster deployed and configured? A. In each vCenter instance associated with the Cross-vCenter implementation.B. In each prepared NSX cluster associated with the Cross-vCenter implementation.C. In every vCenter instance associated with an NSX Manager.D. In the vCenter instance associated with the Primary NSX Manager. Answer: DExplanation: https://pubs.vmware.com/NSX-62/topic/com.vmware.ICbase/PDF/nsx 62 cross vc install.pdf (page 16) NEW QUESTION 5What is one of the benefits of using logical switches in an NSX environment? A. IP subnet definitions can be migrated into logical switches using the NSX Manager.B. Quality of Service parameters are automatically configured in a logical switch.C. The physical infrastructure is responsible for maintaining the logical switch broadcast tables.D. The physical infrastructure is not constrained by MAC/FIB table limits. Answer: CExplanation: https://pubs.vmware.com/NSX-6/index.jsp?topic=%2Fcom.vmware.nsx.admin.doc%2FGUID-DF57C441-CE9A-4138-9639-1658D BE65D48.html NEW QUESTION 6An application requires load balancing with minimal impact to network performance. An NSX administrator is deploying a load balancer to meet the stated requirements. Which load balancing engine should be deployed? A. Layer 5B. Layer 6C. Layer 7D. Layer 4 **Answer: DExplanation:** https://www.icc-usa.com/resources/vmw-nsx-network-virtualization-design-guide.pdf NEW QUESTION 7Where does an administrator configure logging for the NSX Manager? A. In the vSphere Web ClientB. In the NSX Manager GUIC. In the NSX Manager command line interface (CLI)D. In the vSphere Syslog Collector Answer: B NEW QUESTION 8Which two networking and security components are contained m the backup configuration data of an NSX Manager backup file? (Choose two.)

A. vSphere Distributed SwitchB. Resource PoolsC. Edge Services GatewayD. Grouping Objects Answer: CD NEW QUESTION 9Which action is not an option for adding Virtual Machines to a Security Group? A. Adding Virtual Machines to a Security Group and nesting it within another Security Group.B. Defining Dynamic Membership in the Security Group.C. Virtual Machines to a Security Policy and associating it with a Security Group.D. Selecting objects to include within a Security Group. Answer: C NEW QUESTION 10An administrator is deploying NSX to secure the virtual environment. NSX Manager has been deployed and register with it. Which additional step is required before the distributed firewall is functional? A. Configure VTEPs on each hostB. Perform host preparation on the clusterC. Deploy the NSX Controller clusterD. Enable Guest Introspection Answer: C NEW QUESTION 11Which three NSX services are available for synchronization in a Cross-vCenter implementation? (Choose three.) A. SpoofguardB. Distributed FirewallC. Edge FirewallD. Logical SwitchE. Transport Zone Answer: BDEExplanation: https://pubs.vmware.com/NSX-62/topic/com.vmware.ICbase/PDF/nsx 62 cross vc install.pdf **NEW QUESTION 12**Which NSX routing protocols offers the most flexible policy control when peering with the physical

environment? A. BGPB. OSPFC. ISISD. EIGRP **Answer: B NEW QUESTION 13**Which service cannot be included in a Security Policy using Service Composer? A. Endpoint ServicesB. Firewall RulesC. Virtual Private Network ServicesD. Network Introspection Services **Answer: C NEW QUESTION 14**An NSX administrator is creating a filter as shown below

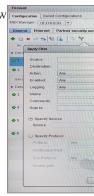

What would be the purpose of creating a filter? A. To quickly add a new rule.B. To temporarily filter traffic.C. To quickly remove a rule.D. To quickly identify rules. **Answer: B** NEW QUESTION 15?? Download the newest PassLeader 2V0-642 dumps from passleader.com now! 100% Pass Guarantee! 2V0-642 PDF dumps & 2V0-642 VCE dumps:

https://www.passleader.com/2v0-642.html (285 Q&As) (New Questions Are 100% Available and Wrong Answers Have Been Corrected! Free VCE simulator!) P.S. New 2V0-642 dumps PDF:

https://drive.google.com/open?id=0B-ob6L QjGLpbVl3X1hXbUdteHc